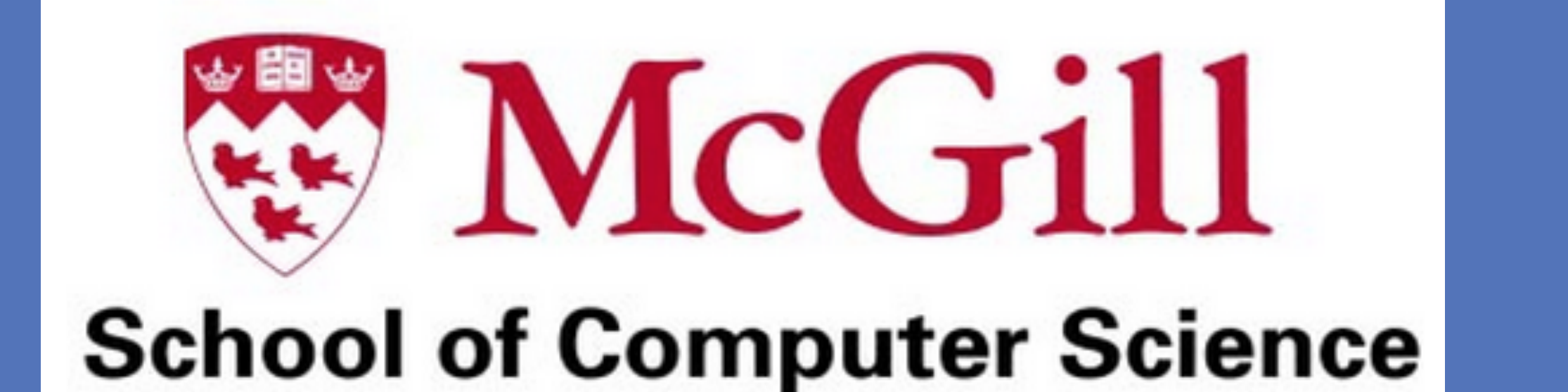

### Abstract

**www.PosterPresentations.com** 

- Raw images with cats and dogs
- 25000 training set/ 12500 testing set
- Variations in size and bacground contents

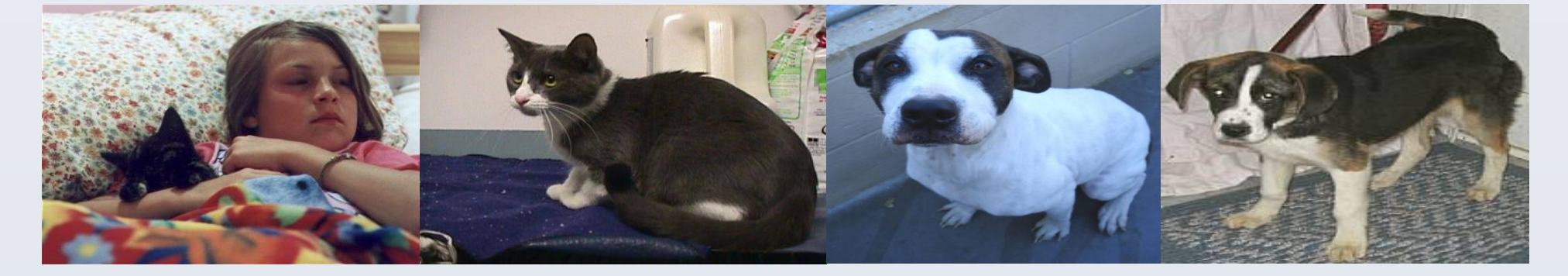

# **Solution Methodology**

• The PASCAL VOC dataset provides negative images with no target object within them.  $N = \{J_1, J_2, ..., J_m\}$  and they are all labeled "-1". • To train body DefPM, we use PASCAL VOC cat and dog images with body annotations. To train the head DefPM, we use Oxford IIIT Pet Dataset with head-annotated cat and dog images. In both circumstances, we define positive images as  $P = \{(I_1, B_1), ..., (I_n, B_n)\}\$  and label them "1".

> **2 Solve the latent value which covers 50% of bounding box.**   $z_p(i) = \arg \max_{z \in Z(x_i)} \beta \cdot \Phi(I_i, z)$

> > [1] Felzenszwalb, Pedro F., et al. "Object detection with discriminatively trained part-based models." *Pattern Analysis and Machine Intelligence, IEEE Transactions on* 32.9 (2010): 1627-1645.

Kaggle has raised up a competition to challenge Asirra's Pet CAPTCHA which contains dog and cat images and calls for state-of-the-art accuracy of recognizing cats and dogs from images with large variation in size and noise.

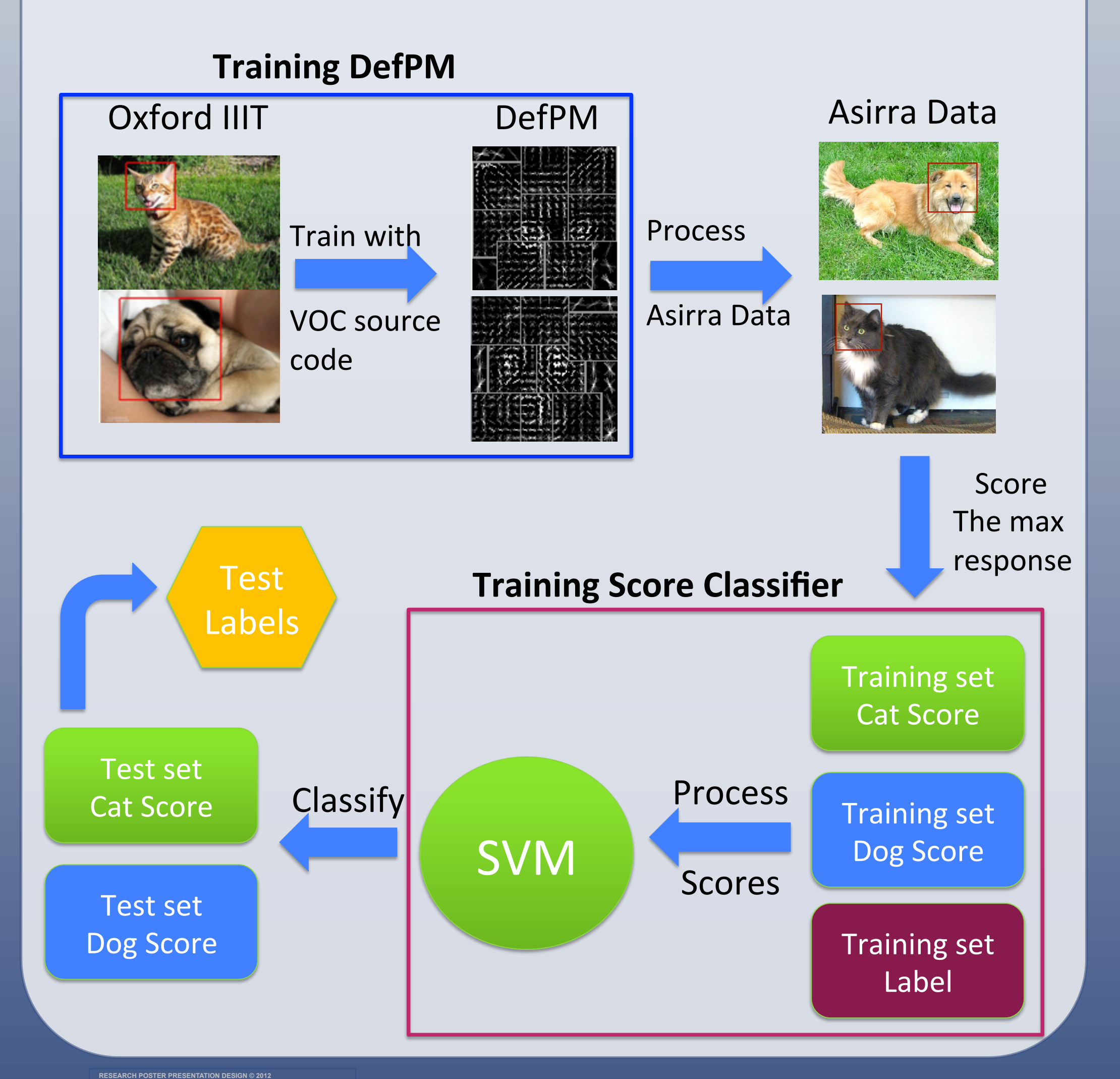

# Instructor: Joelle Pineau Chu Wang Recognizing Cats and Dogs Using Deformable Part Model

In this project, we participated the Kaggle competition and implemented a well known deformable part model[1] proposed by P F. Felzenswalb which is a detection system based on HOG features and is suitable for a large range of object class. We train the model on body and head annotations[2] to recognize cats and dogs in Asirra images. We achieved a very good accuracy of 90.5% with 10 over 70 ranking on Kaggle Leaderboard [4] and successfully challenged the Asirra CAPTCHA.

# **Introduction of Dataset**

• We have latent value z in our target function and we build a latent SVM

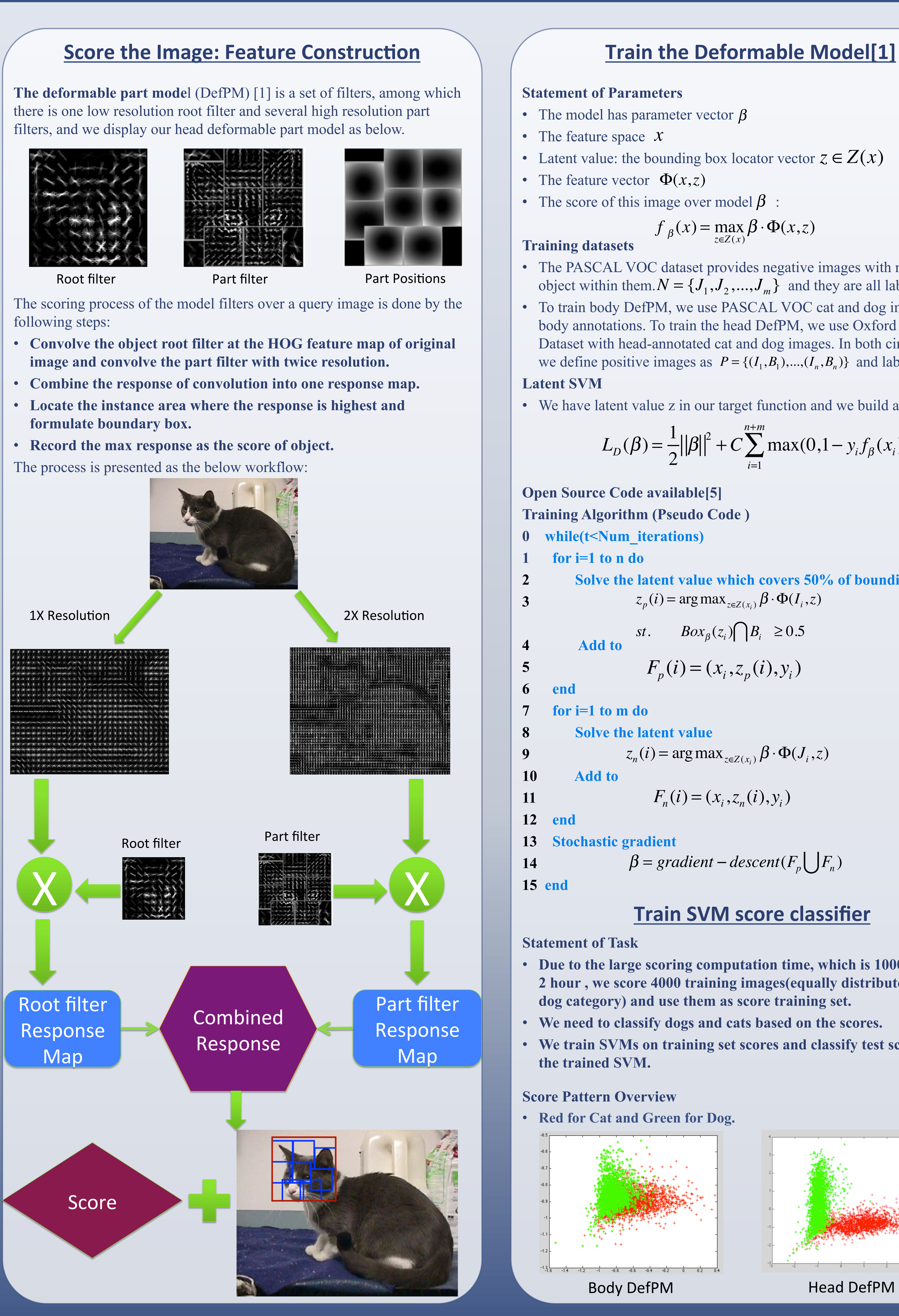

### **Train the Deformable Model[1]**

• The model has parameter vector  $\beta$ 

[2] Parkhi, Omkar M., et al. "Cats and dogs." *Computer Vision and Pattern Recognition (CVPR), 2012 IEEE Conference on*. IEEE, 2012.

• Latent value: the bounding box locator vector  $z \in Z(x)$ 

• The score of this image over model  $\beta$ :

[3] Parkhi, Omkar M., et al. "The truth about cats and dogs." *Computer Vision (ICCV), 2011 IEEE International Conference on*. IEEE, 2011.

[4] Kaggle Dogs vs. Cats [Online]. Available: http://www.kaggle.com/c/ dogs-vs-cats/leaderboard

[5] Voc relese 4.01 [Online]. Available: http://cs.brown.edu/~pff/latent-

release4/

### • **PASCAL VOC 2009**

• Body annotations and original images • Negative images: no annotations and objects

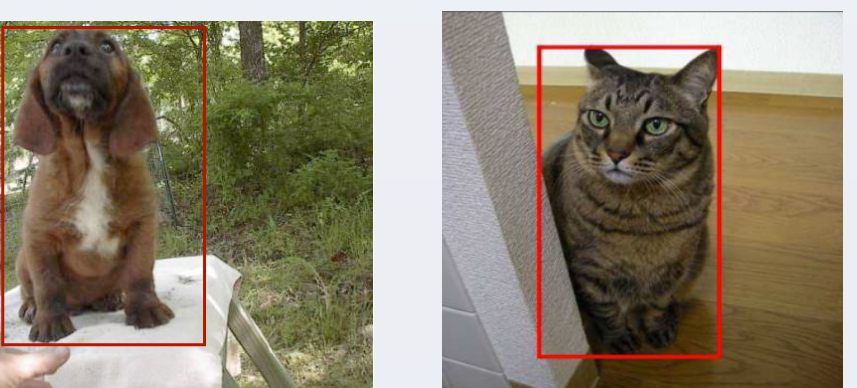

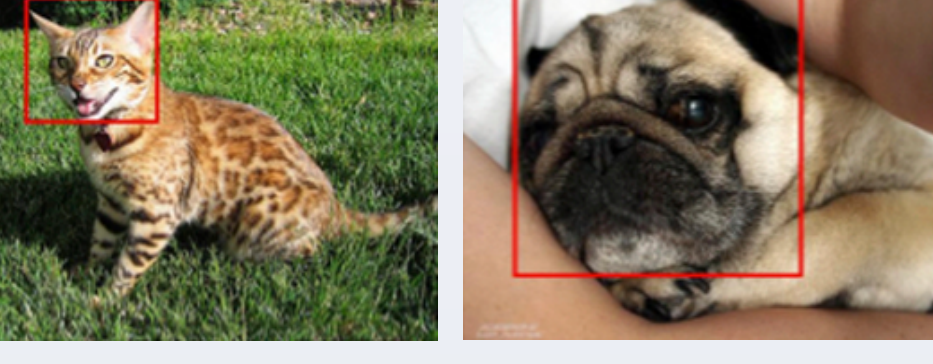

**PASCAL Dataset COMPASCAL Dataset COMPASCAL Dataset COMPASCAL Dataset** 

### • **Oxford IIIT Pet Dataset [2][3]**

- Breeds classification.
- Offers head annotations

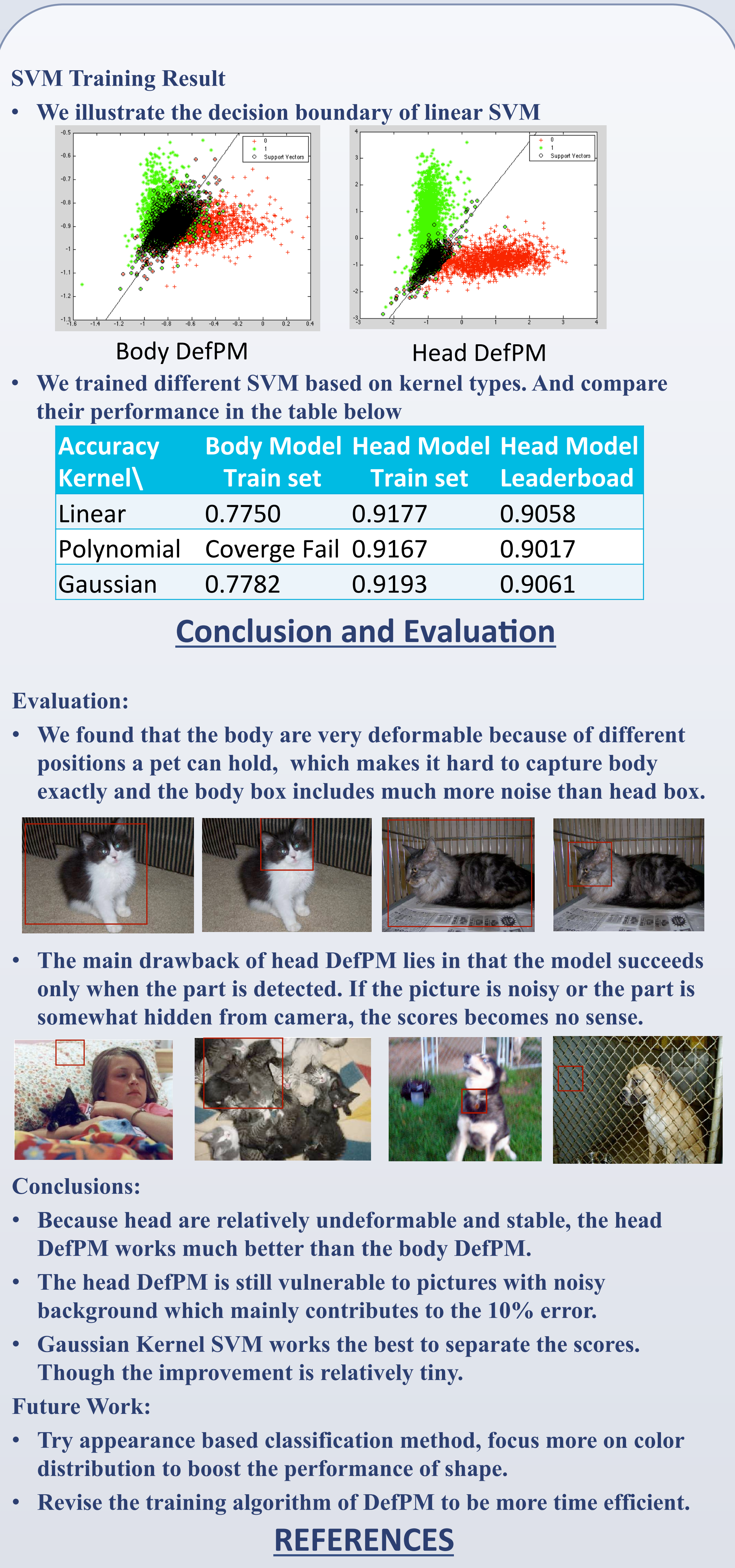

- 
- 
- 
- 
- 
- 

### • **Asirra CAPTCHA Dataset**

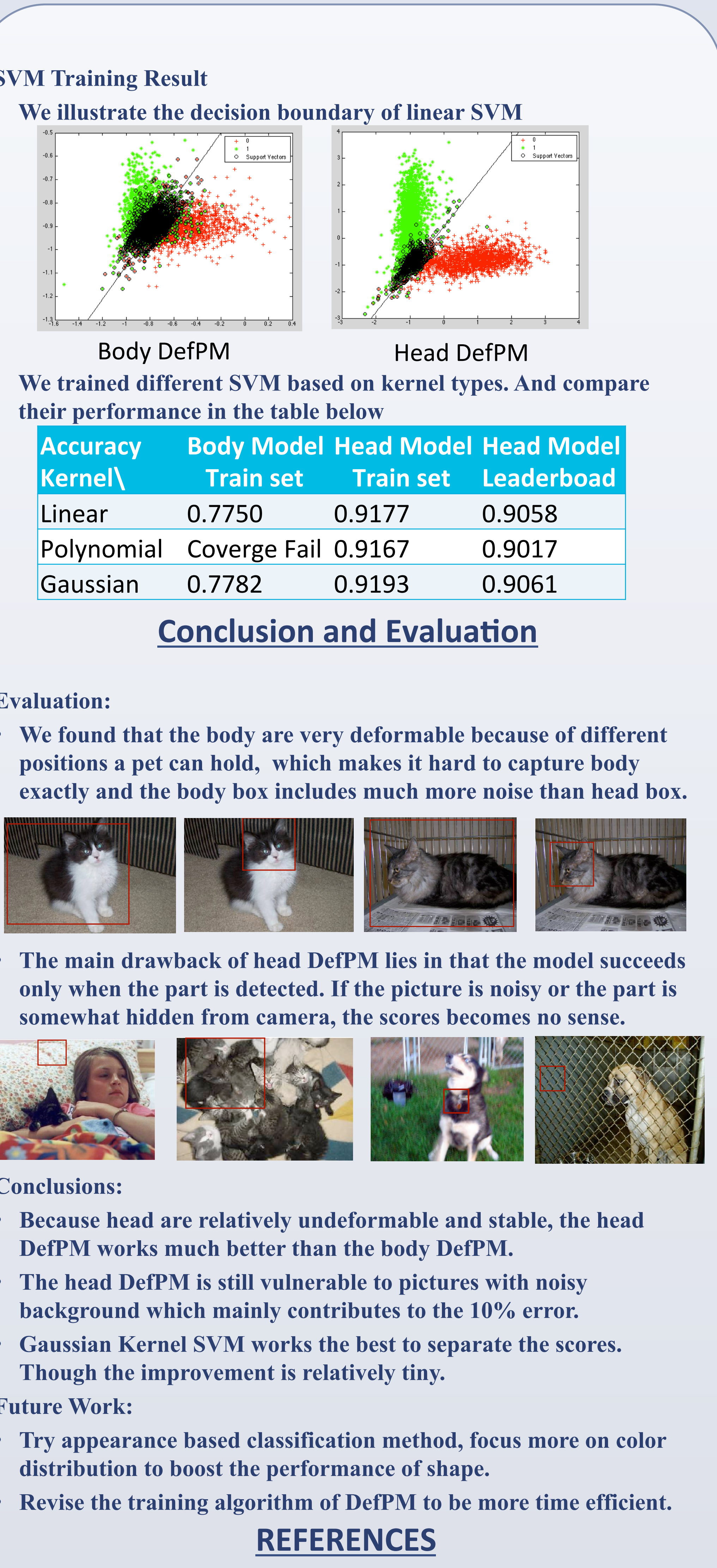

$$
f_{\beta}(x) = \max_{z \in Z(x)} \beta \cdot \Phi(x, z)
$$

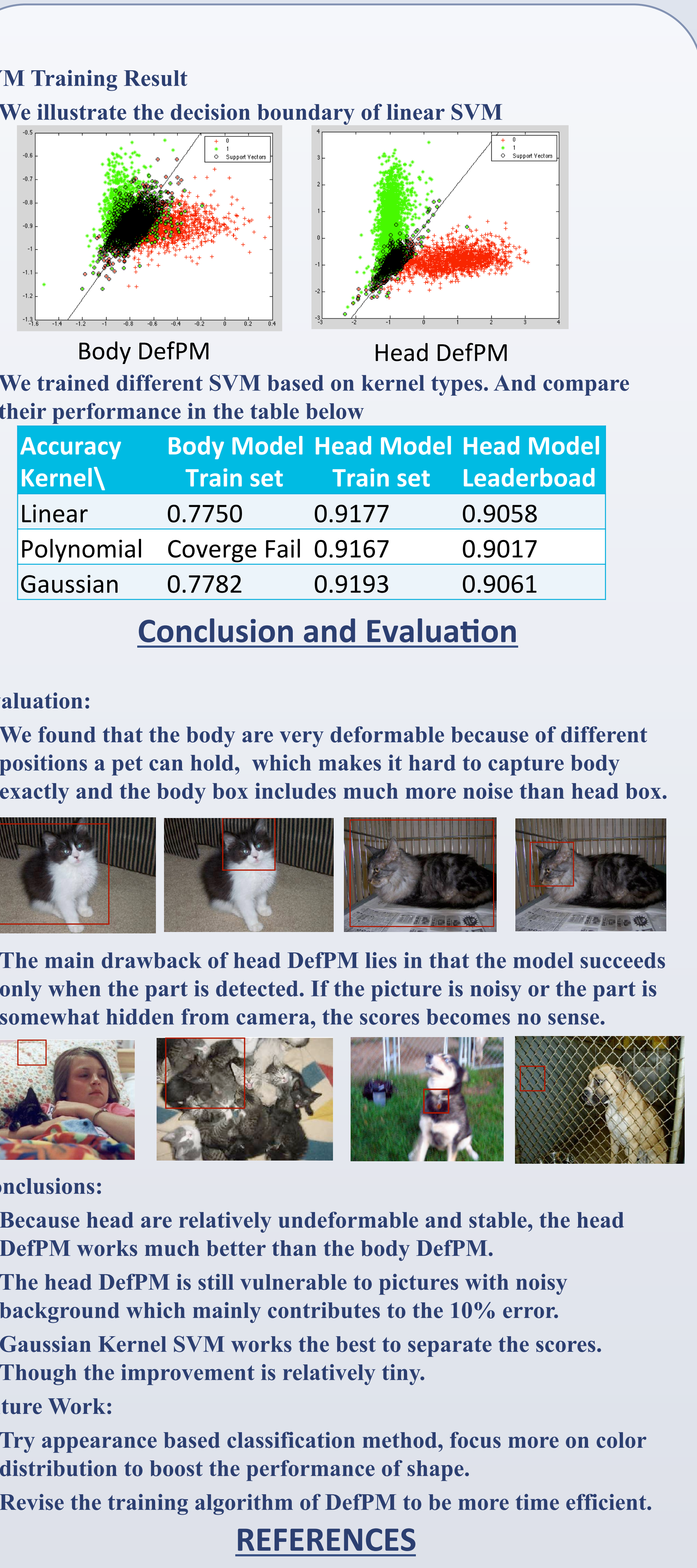

$$
L_D(\beta) = \frac{1}{2} ||\beta||^2 + C \sum_{i=1}^{n+m} \max(0, 1 - y_i f_{\beta}(x_i))
$$

$$
st. \qquad Box_{\beta}(z_i) \bigcap B_i \ge 0.5
$$

$$
F_p(i) = (x_i, z_p(i), y_i)
$$

 $z_n(i) = \arg \max_{z \in Z(x_i)} \beta \cdot \Phi(J_i, z)$ 

$$
F_n(i) = (x_i, z_n(i), y_i)
$$

 $\beta = gradient - descent(F_p \bigcup F_n)$ 

# **Train SVM score classifier**

**We demonstrate the training and processing workflow, here we use head DefPM[2][3]:** 

> • **Due to the large scoring computation time, which is 1000 image for 2 hour , we score 4000 training images(equally distributed in cat or dog category) and use them as score training set.**

• **We need to classify dogs and cats based on the scores.** 

• **We train SVMs on training set scores and classify test scores with** 

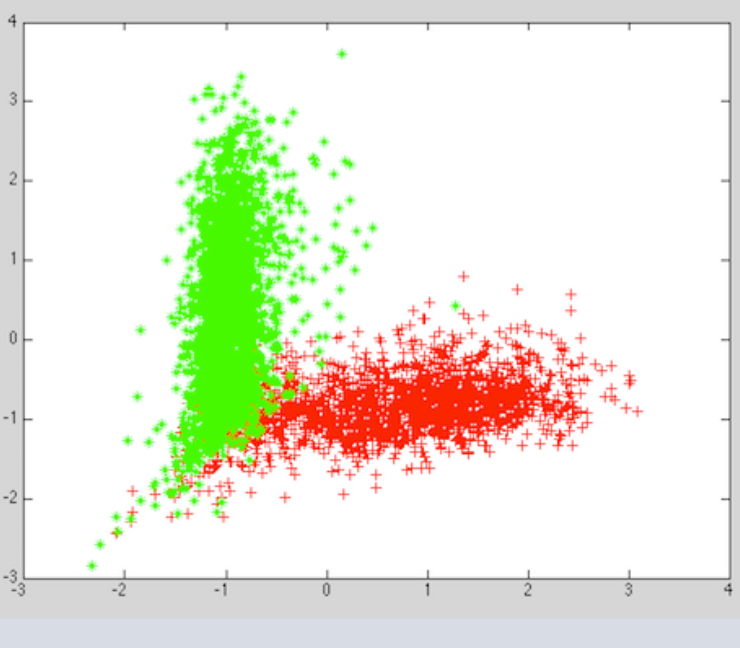